17

### "DID YOU FEEL IT ?" THE GREAT CALIFORNIA SHAKEOUT October 17th 2020 VENTURE CONTRACT CONTRACT CONTRACT CONTROLL TO A STATE OF STATE OF OCTOBER 17th 2020<br>Ventura County ACS/ARES Meeting September 14<sup>th</sup> 2020

#### What is it?

- 
- 
- Simulated "major" earthquake occurring @ 10:30AM on 10/17<br>■ Participants will attempt to send a situational report to USGS via Winlink<br>■ Participants will attempt using simplex VHF to copy location and reports from ■ Participants will attempt to send a situational report to USGS via Winlink What is it?<br>
■ Simulated "major" earthquake occurring @ 10:30AM on 10/17<br>
■ Participants will attempt to send a situational report to USGS via Winlink<br>
■ Participants will attempt – using simplex VHF – to copy location a others across the county ■ Simulated "major" earthquake occurring @ 10:30AM on 10/17<br>■ Participants will attempt to send a situational report to USGS via Winlink<br>■ Participants will attempt – using simplex VHF – to copy location and reports from<br>
- flexibility sanctioned by CA ShakeOut team

# Thank you Thank you<br>■ To our Elmers<br>- Paul K6PVZ<br>- Rick KQ6NO<br>- Mike WB61 ank you<br>
<br>
Dour Elmers<br>
- Paul K6PVZ<br>
- Rick KQ6NO<br>
- Mike WB61<br>
- Rob W6RH<br>
- Stu AG6AG

- -
	-
	-
	- Rob W6RH
	-
- 
- ank you<br>
<br>
Do our Elmers<br>
 Paul K6PVZ<br>
 Rick KQ6N0<br>
 Mike WB61<br>
 Rob W6RH<br>
 Stu AG6AG<br>
Vith special mention to:<br>
 Stu AG6AG for his efforts in setting up <u>DYFI@VCCON</u> ■ To our Elmers<br>
- Paul K6PYZ<br>
- Rick KQ6NO<br>
- Mike WB61<br>
- Rob W6RH<br>
- Stu AG6AG<br>
■ With special mention to:<br>
- Stu AG6AG for his efforts in setting up DYFI@VCCOMM.ORG (more later)<br>
- Paul K6PVZ + Victor W2AYZ and Mike W
	-

#### Activities So Far

- 
- Activities So Far<br>■ Group is ~ 30 amateurs, many are VC ACS/ARES members<br>■ ~20 are active (attend Zoom meetings, send questions, use Winlink etc.)<br>■ ~10 are new / lapsed Winlink users and are now up and running
- 
- Activities So Far<br>■ Group is ~ 30 amateurs, many are VC ACS/ARES members<br>■ ~20 are active (attend Zoom meetings, send questions, use Winlink etc.)<br>■ ~10 are new / lapsed Winlink users and are now up and running<br>■ Focus h **Activities So Far**<br>
■ Group is ~ 30 amateurs, many are VC ACS/ARES members<br>
■ ~20 are active (attend Zoom meetings, send questions, use Winlink etc.)<br>
■ ~10 are new / lapsed Winlink users and are now up and running<br>
■ Fo ■ Group is ~ 30 amateurs, many are VC ACS/ARES members<br>■ ~20 are active (attend Zoom meetings, send questions, use Winlink etc.)<br>■ ~10 are new / lapsed Winlink users and are now up and running<br>■ Focus has been on getting Did You Feel It "DYFI" form and VHF activities

#### Did You Feel It "DYFI"

- 
- 
- Collaboration between USGS, Winlink Dev team and LAX ARES NE **Did You Feel It "DYFI"**<br>
■ Collaboration between USGS, Winlink Dev team and LAX ARES NE<br>
■ You may recall Oliver K6OLI's presentation from the May meeting ?<br>
■ Intent is to get earthquake intensity information from amat **Did You Feel It "DYFI"**<br>
■ Collaboration between USGS, Winlink Dev team and LAX ARES NE<br>
■ You may recall Oliver K6OLI's presentation from the May meeting ?<br>
■ Intent is to get earthquake intensity information from amat back to the USGS to help identify where first responders are needed the most ■ Collaboration between USGS, Winlink Dev team and LAX ARES NE<br>
■ You may recall Oliver K60LI's presentation from the May meeting ?<br>
■ Intent is to get earthquake intensity information from amateurs who experience a quake
- -
	- If all else fails, amateurs may be able to get a message out, from the "donut hole"<br>of destruction
	-
- decays and ECC INTERT (Subsequent Hand EXA ARES NE<br>
Dependence on the May meeting ?<br>
Durany recall Oliver K60LI's presentation from the May meeting ?<br>
Hent is to get earthquake intensity information from amateurs who exper ■ Collaboration between USGS, Winlink Dev team and LAX ARES NE<br>
You may recall Oliver K6OLI's presentation from the May meeting ?<br>
Intent is to get earthquake intensity information from amateurs who experience a quake<br>
ba via regular internet

#### Earthquake Intensity

- 
- Measured using Modified Mercalli Intensity<br>■ Measured using Modified Mercalli Intensity Scale<br>- https://www.usgs.gov/natural-hazards/earthquake-hazards/science/modified-<br>- mercalli-intensity-scale?qt-science\_center\_obje mercalli-intensity-scale?qt-science\_center\_objects=0#qtscience\_center\_objects

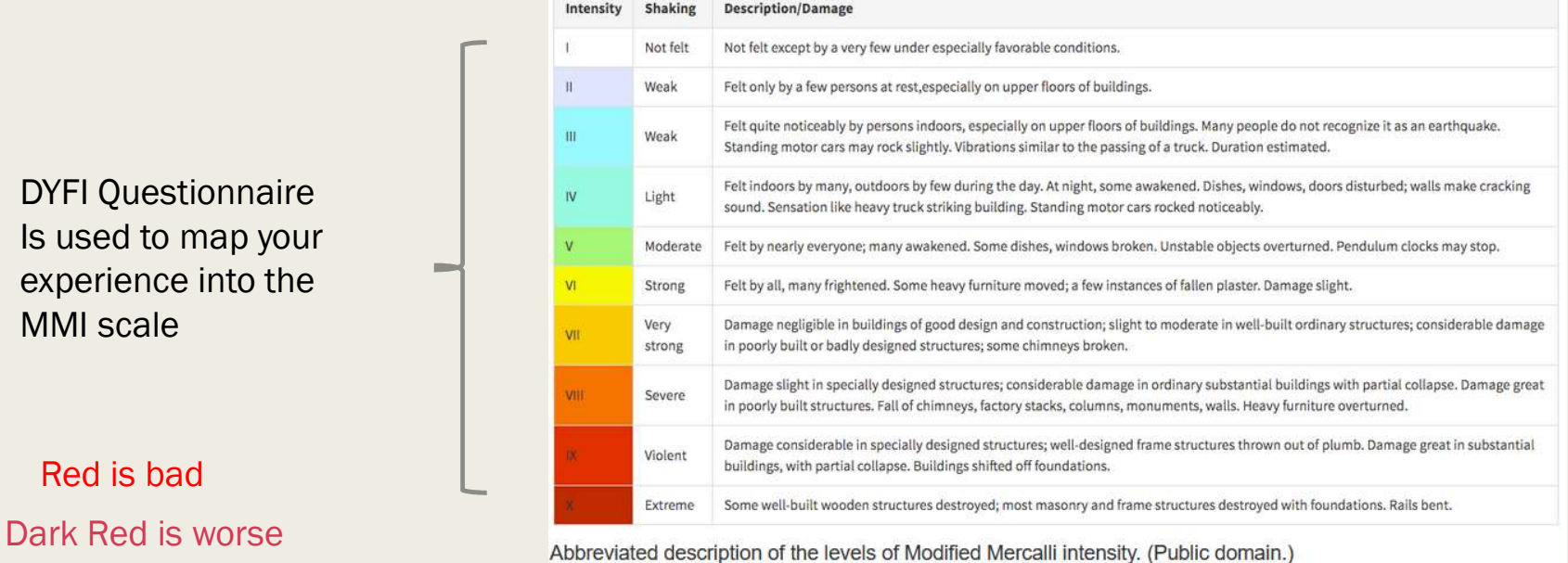

#### Emailing your form

- 
- DYFI@VCCOMM.ORG
	- Thanks to Stu AG6AG for setting this up
	- Stu can post process the JSON file
- - successfully connect to an RMS (approx.)
		-
- -

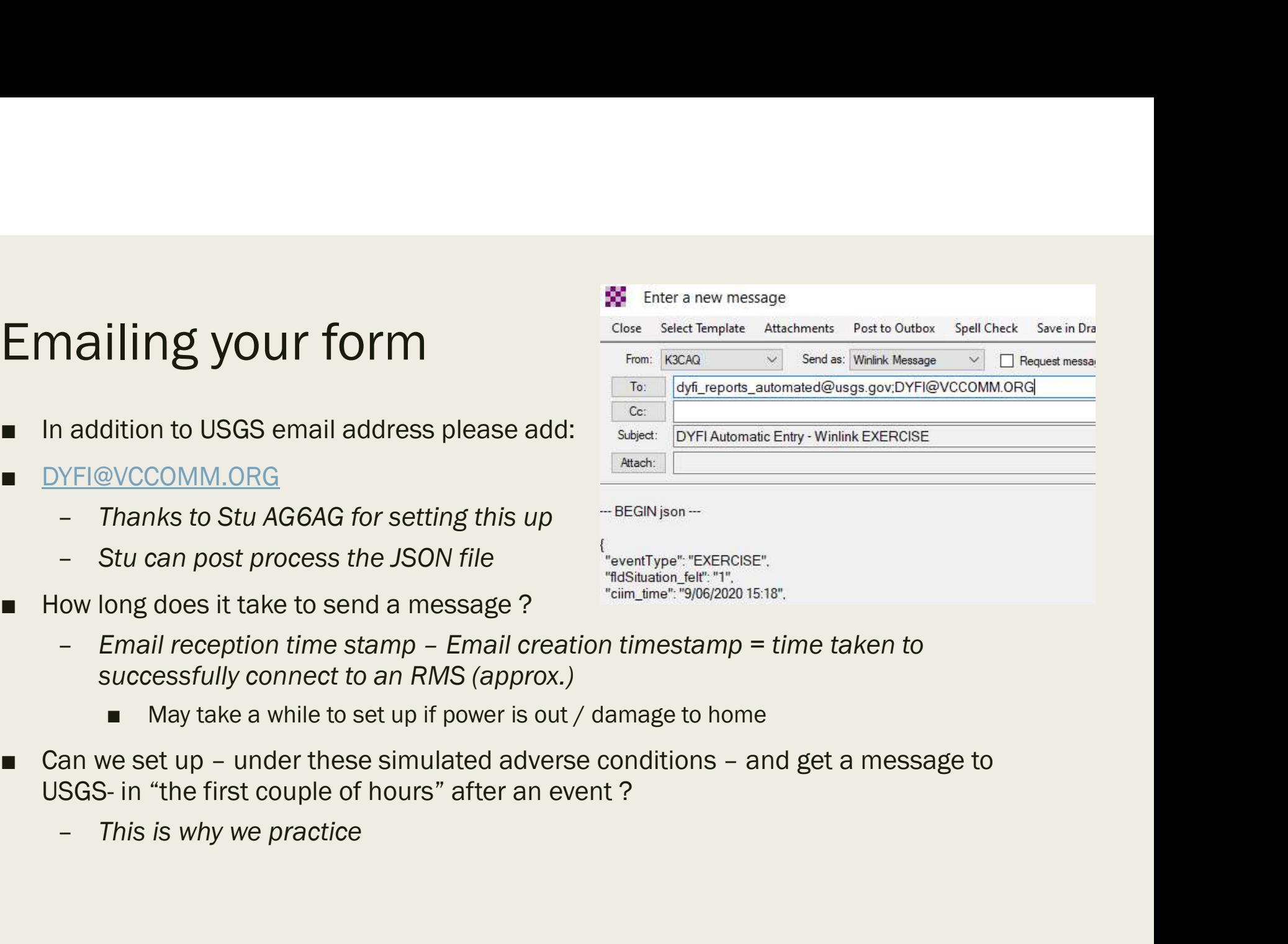

### Output from DYFI@VCCOMM.ORG

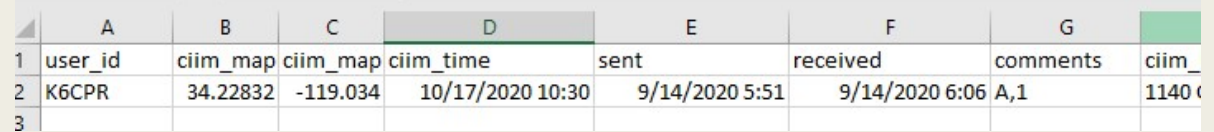

**COLUT ACTION DYFIQVCCOMM.ORG**<br>
Fuser Id clim<sub>map clim<sub>map</sub> clim<sub>map</sub> clim<sub>map</sub> clim<sub>map</sub> clim<sub>map</sub> clim<sub>map</sub> clim<sub>map</sub> clim<sub>map</sub> clim<sub>map</sub> clim<sub>3</sub><br>
Expected at the climp of the climate of the quake sent = time (local) K6</sub> **Sulter of the COLOMM.ORG**<br>
Sulter dente time time time time time sent the sent of the created comments dim.<br>  $\frac{1}{2}$  KCCPR (SCPR pushed the Submit" button on the DYFI form<br>
cim\_time = time (IOCa) K6CPR experienced the Received = time (UTC) email received at DYFI@VCCOMM.ORG Comments field: using this to get operator relevant info to VC ACES/ARES A: location => shack (other options, portable, mobile etc.) **1:** power = time (local) K6CPR experienced the quake<br>  $\frac{1}{2}$  leter = time (local) K6CPR experienced the quake<br>
etc.  $\frac{1}{2}$  leter = time (local) K6CPR experienced the quake<br>
etc. = time (UTC) K6CPR pushed the "submi

## VHF Ops for the ShakeOut Timeline /Frequencies /ETC ■ Simulated Quake 10/17 @ 10:30am local – Check into the county repeater if you can – Set up and send your DYFI form - may take a while, but please keep trying **VHF Ops for the ShakeOut**<br> **Timeline /Frequencies /ETC**<br>
• Simulated Quake 10/17 @ 10:30am local<br>
– Check into the county repeater if you can<br>
– Set up and send your DYFI form - may take a while, but please keep trying<br>

- -
	-
- following: Simplex VHF net
	-
	- ACS/ARES County Simplex frequency 145.615 MHz
	- Likely there will be a few "sub nets" due to topographic effects
	- County Repeater will be monitored, check there if you can't hear anyone on simplex
	- Note
		- As with any disaster event, traffic and propagation factors will need to be accommodated and moves to new frequencies promulgated to participants over the air.

#### VHF Phone Exchange

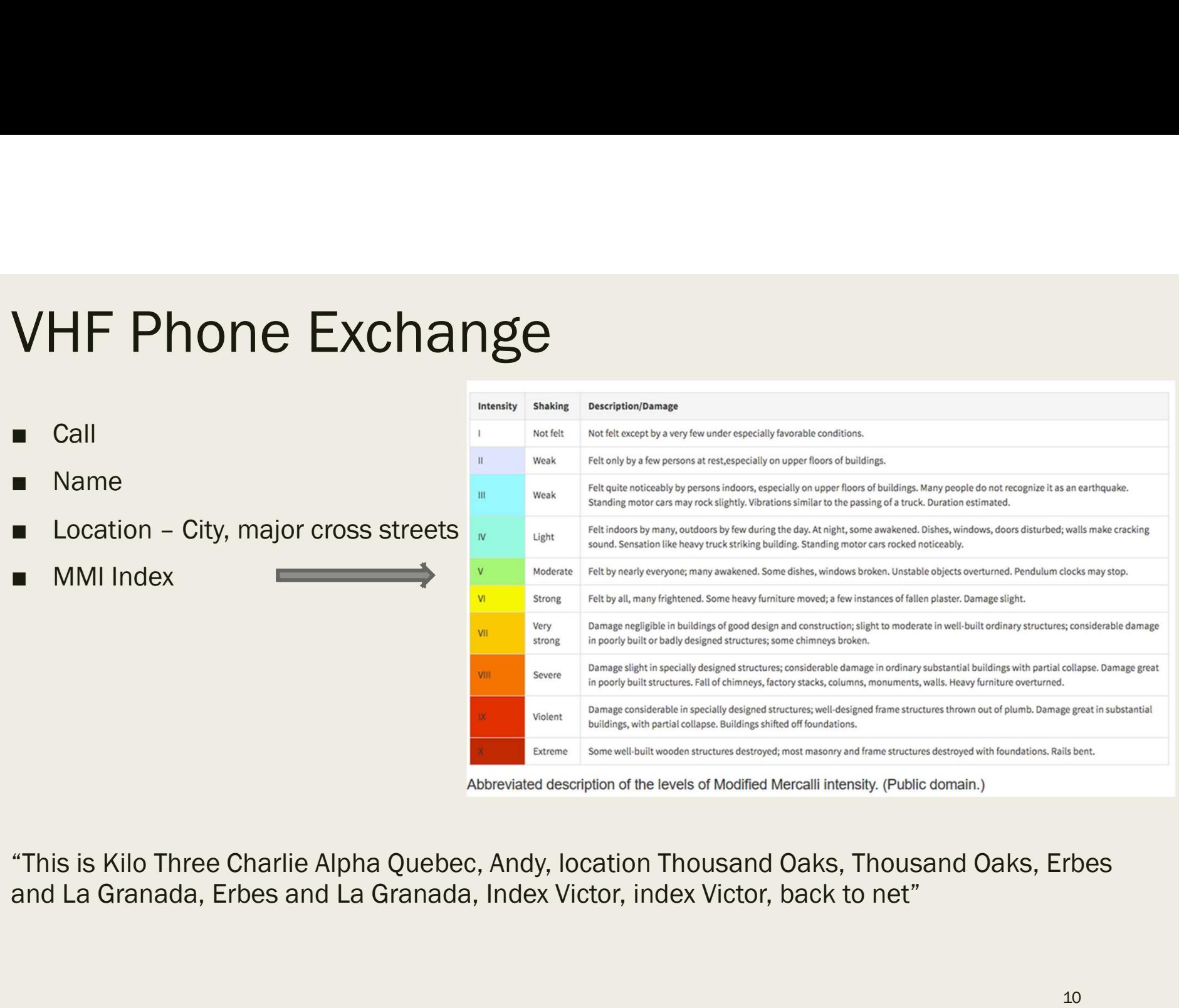

"This is Kilo Three Charlie Alpha Quebec, Andy, location Thousand Oaks, Thousand Oaks, Erbes

### Do you want to participate ? Do you want to particip<br>• Winlink and / or VHF<br>• There's still time<br>• Email me at: **Do you want to participate ?**<br>
• Winlink and / or VHF<br>
• There's still time<br>
• Email me at:<br>
– <u>K3CAQ@winlink.org</u> **Do you want to participate ?**<br>
• Winlink and / or VHF<br>
• There's still time<br>
• Email me at:<br>
– <u>K3CAQ@winlink.org</u><br>
– <u>andy.moorwood@moorcom.com</u>

- 
- 
- -
	-

#### Thank You